| Objectives                                                                             |                     |   |
|----------------------------------------------------------------------------------------|---------------------|---|
| <ul> <li>Object Oriented</li> <li>Constructors</li> <li>Initializing object</li> </ul> | ct state            |   |
| <ul> <li>Overloading cor</li> </ul>                                                    | nstructors, methods |   |
| <ul> <li>Inheritance</li> <li>Overriding metheritation</li> </ul>                      | nods                |   |
| <ul> <li>String formattin</li> </ul>                                                   | g                   |   |
| Sep 24, 2021                                                                           | Sprenkle - CSCl209  | 1 |

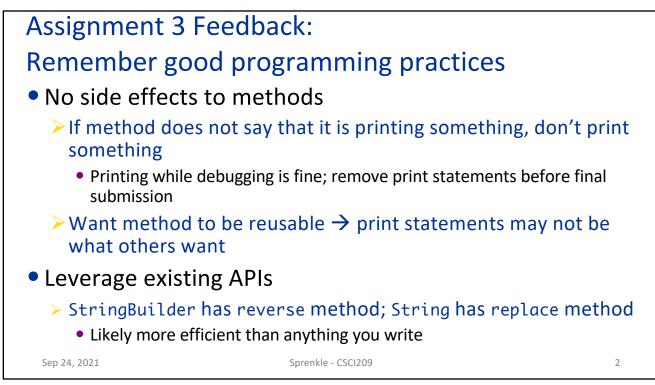

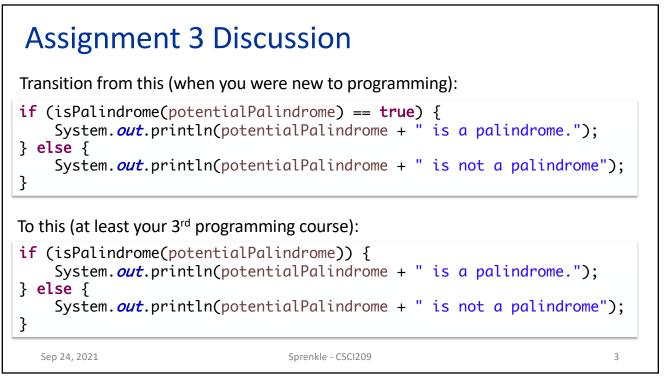

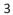

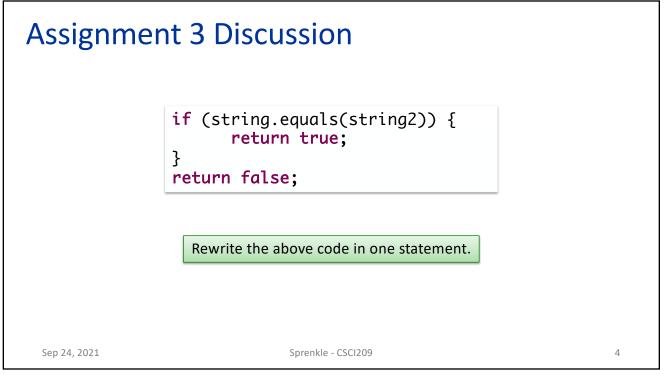

| <pre>if (string.equals(string2)) {     return true; } return false;  Much more concise and still understandable return string.equals(string2));</pre> | Assignme     | ent 3 Discussion                           |   |
|----------------------------------------------------------------------------------------------------|--------------|--------------------------------------------|---|
|                                                                                                    |              | return true; }                             |   |
| <pre>return string.equals(string2));</pre>                                                                                                    | ٢            | Nuch more concise and still understandable |   |
|                                                                                                    |              | <pre>return string.equals(string2));</pre> |   |
| Sep 24, 2021 Sprenkle - CSCI209 5                                                                                                    | Sep 24, 2021 | Sprenkle - CSCI209                         | 5 |

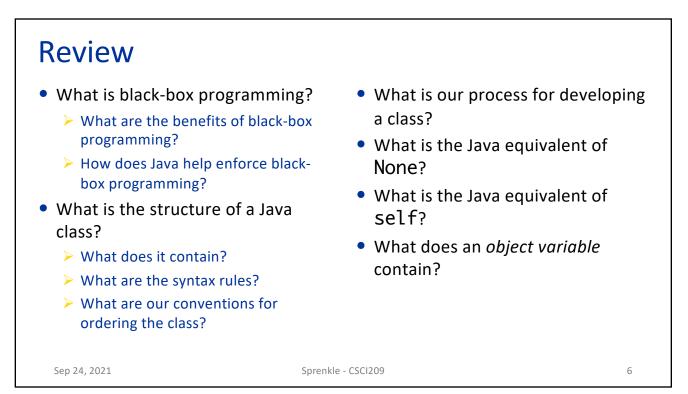

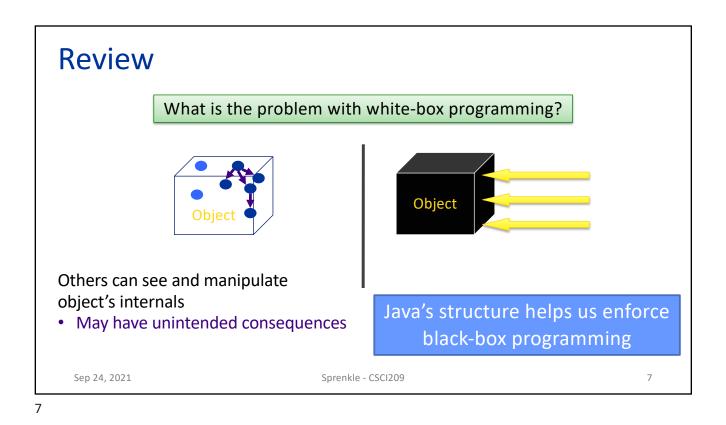

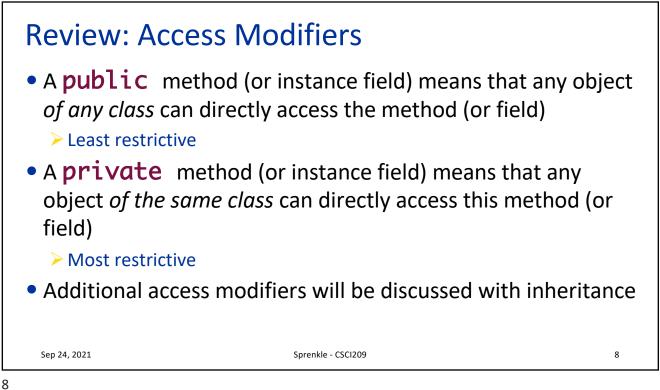

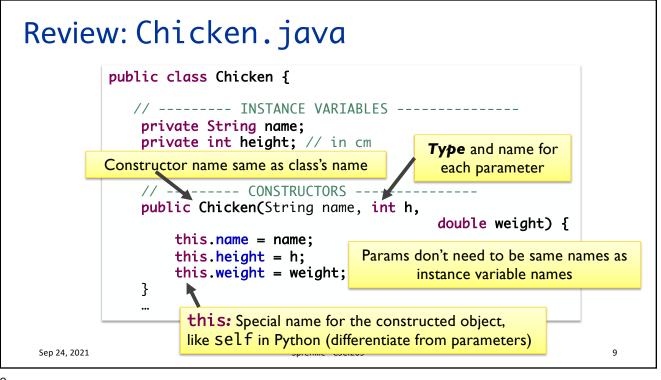

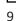

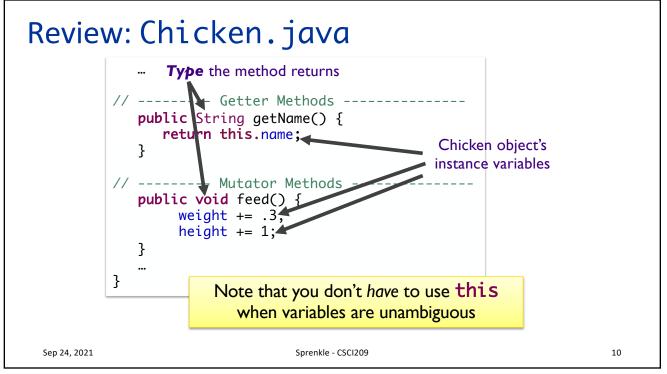

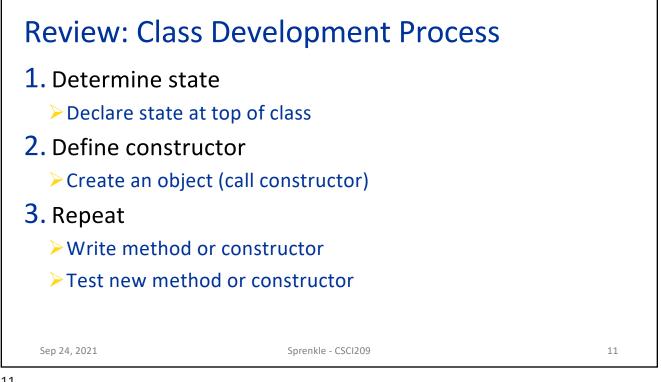

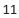

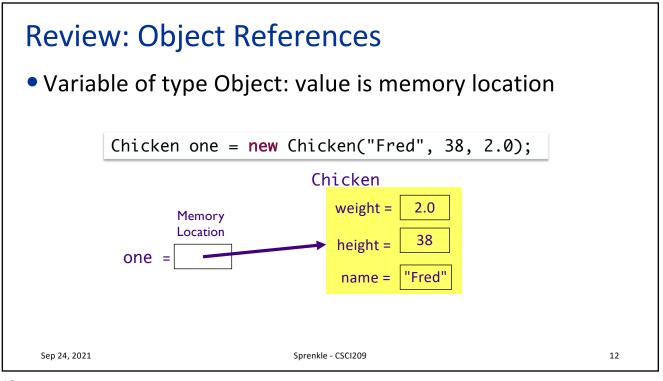

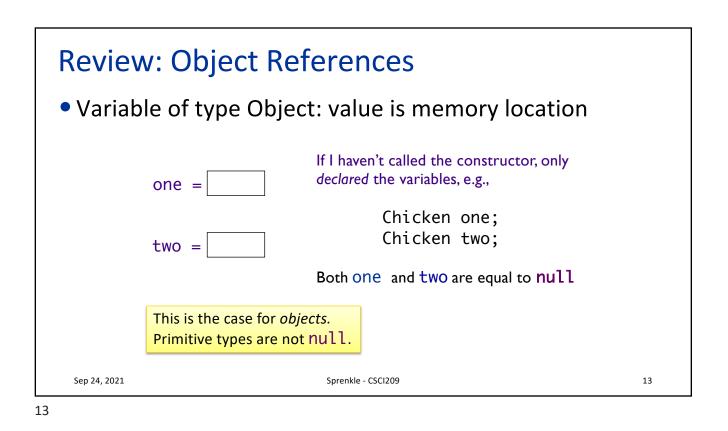

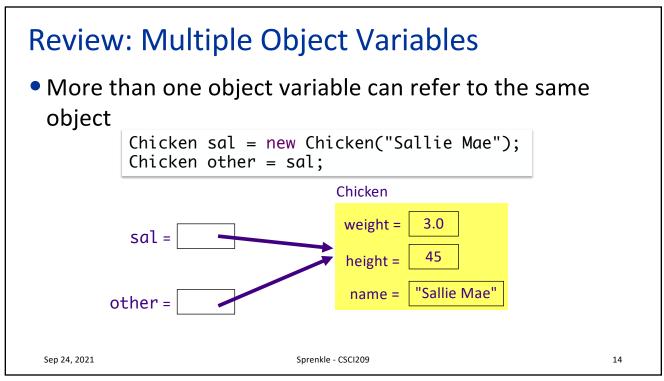

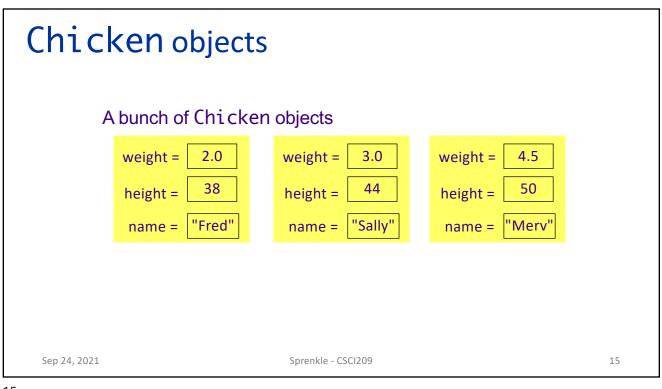

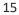

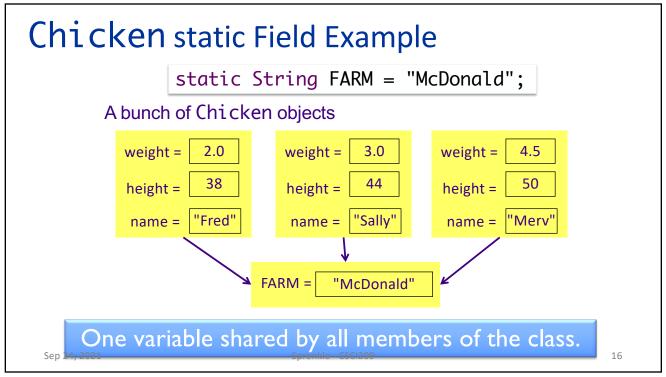

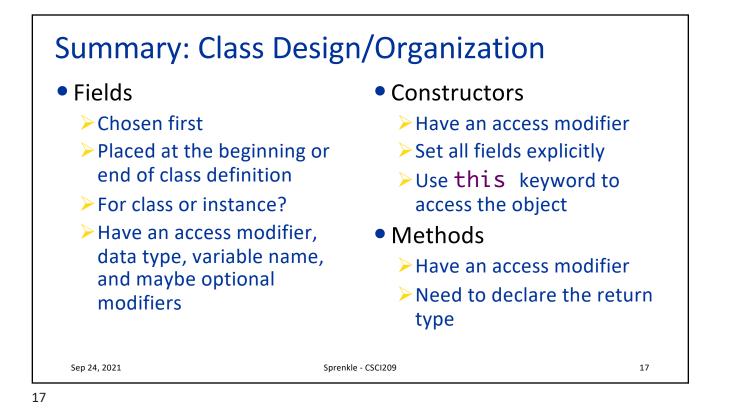

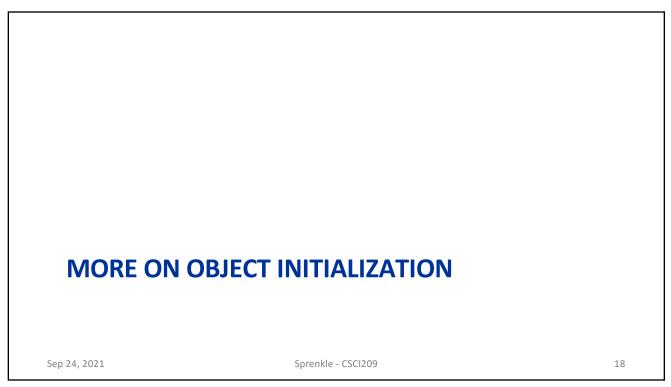

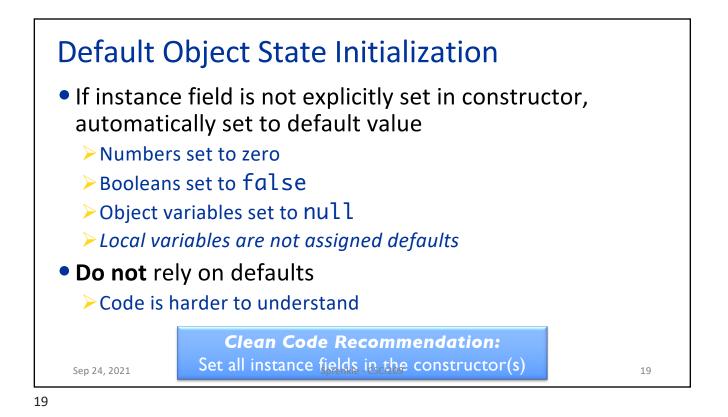

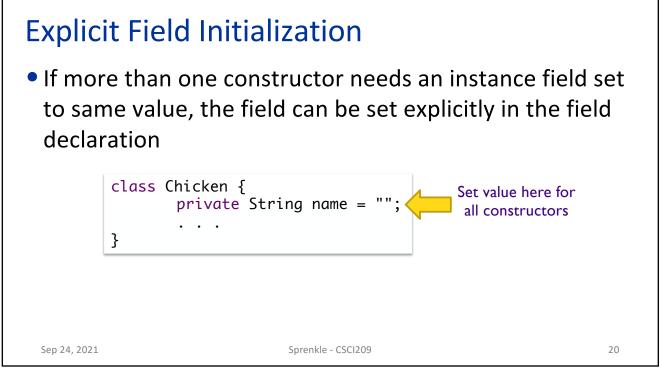

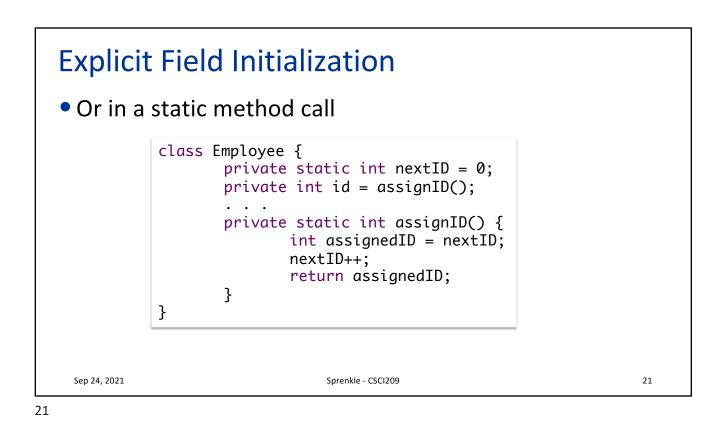

## Explicit Field Initialization Explicit field initialization happens before any constructor runs A constructor can change an instance field that was set explicitly If the constructor does not set the field explicitly, explicit field initialization is used

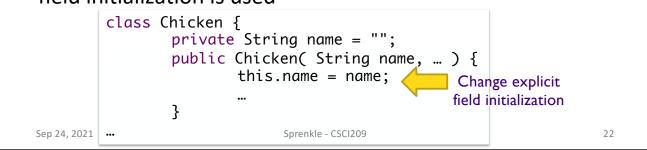

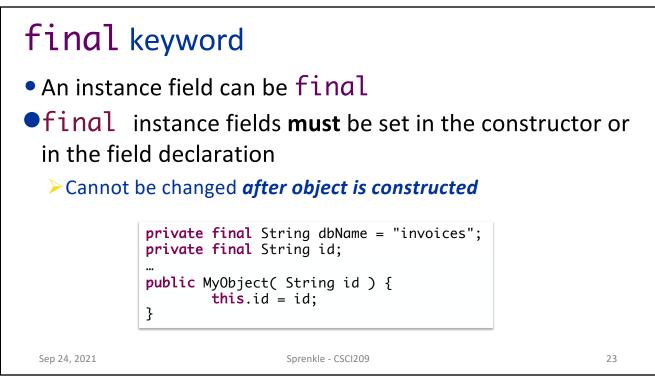

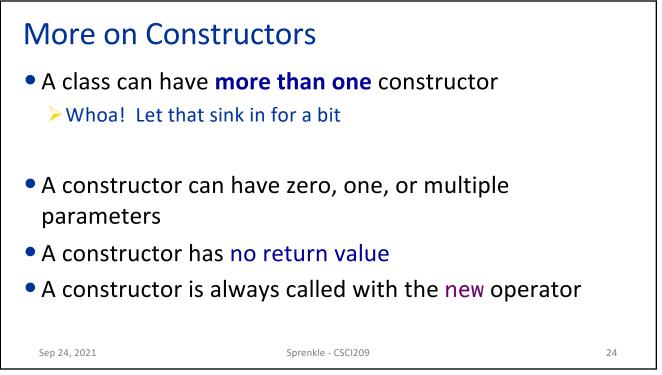

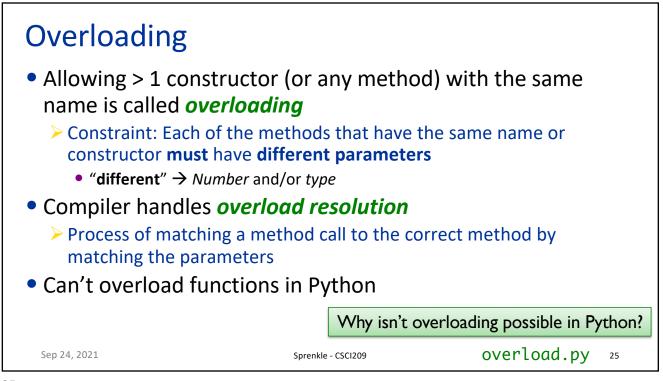

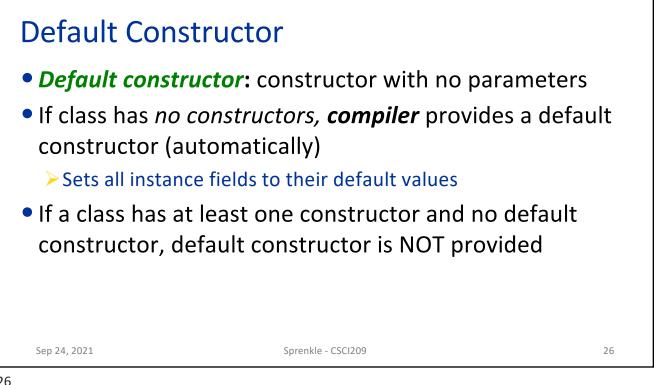

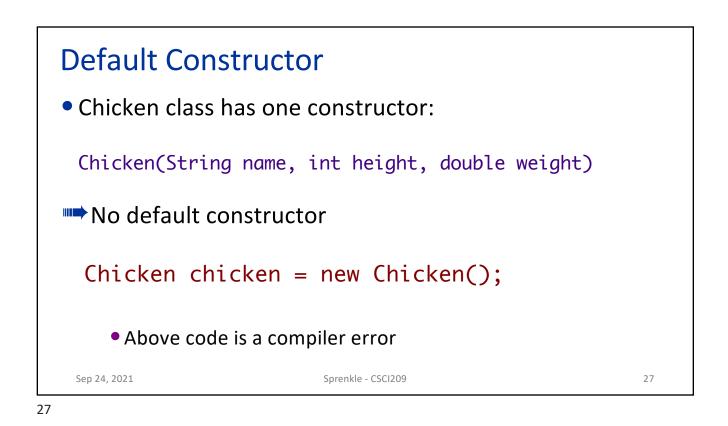

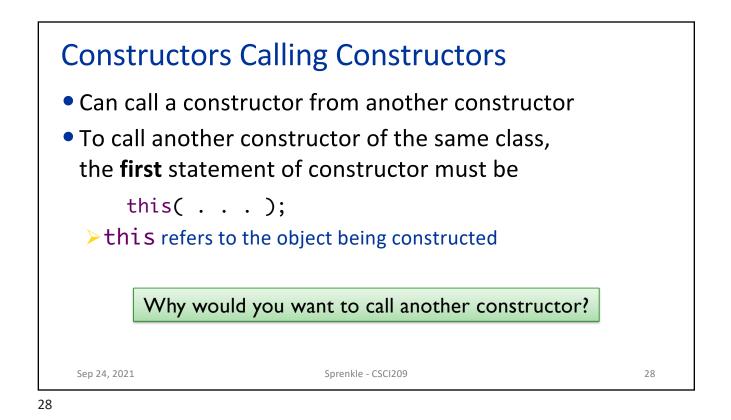

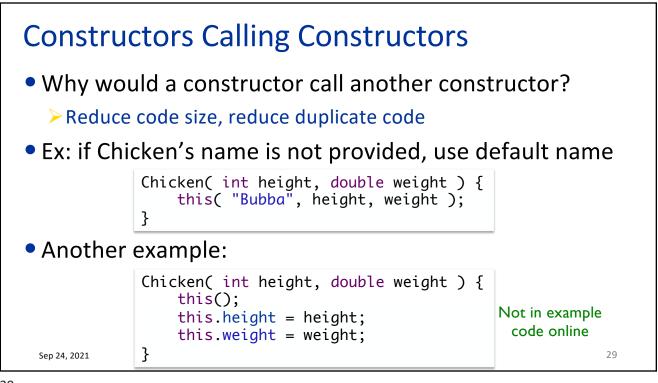

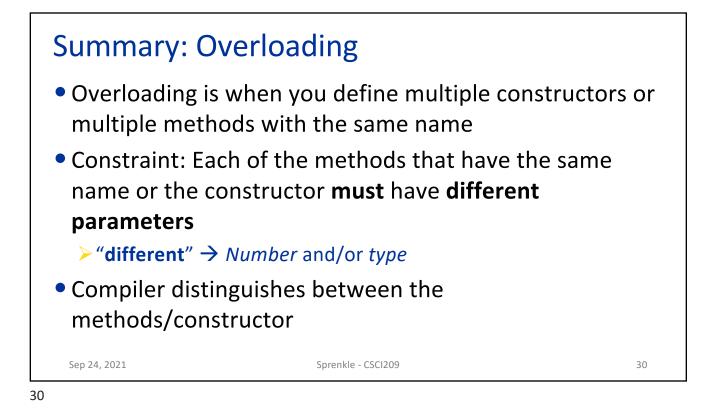

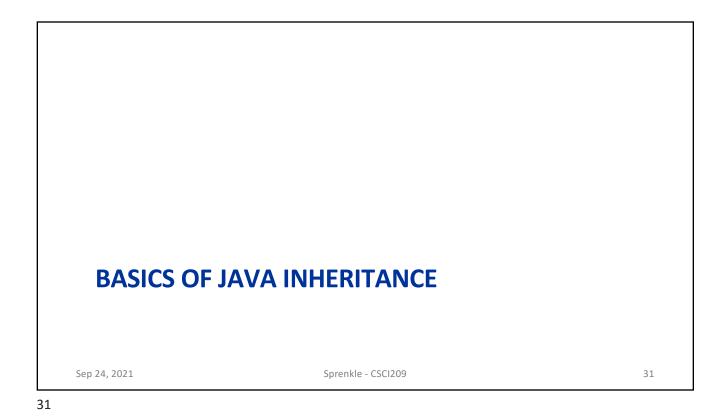

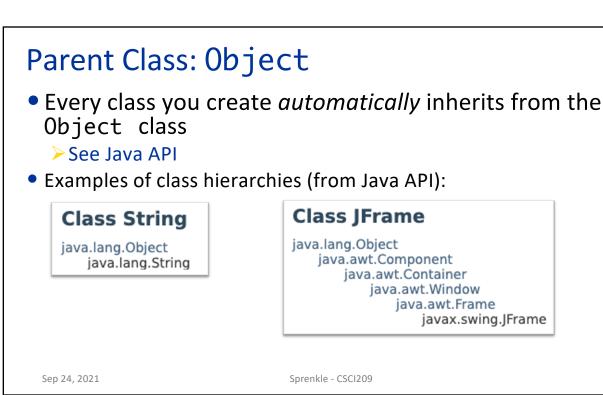

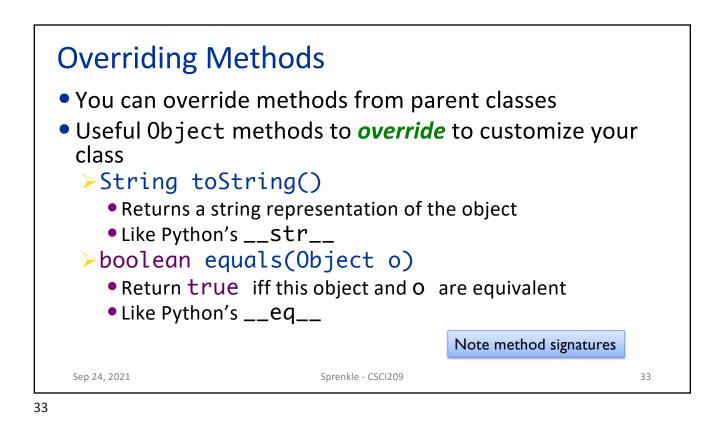

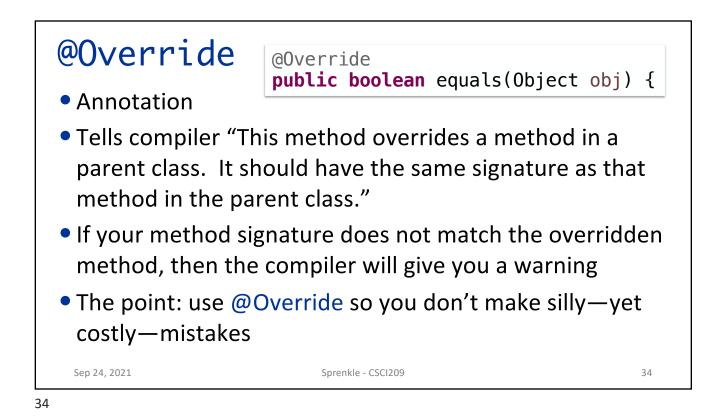

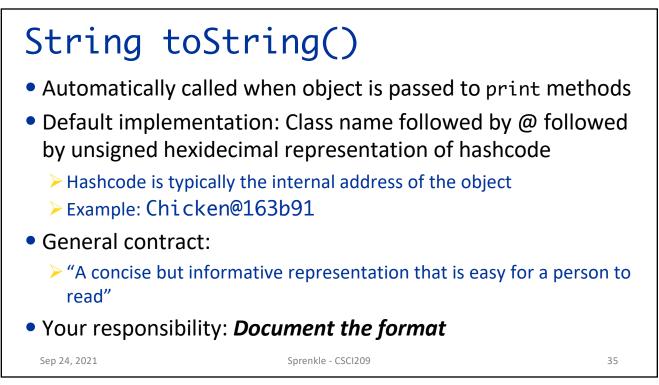

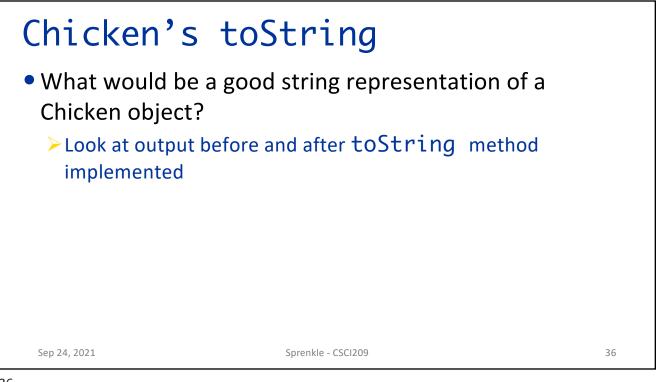

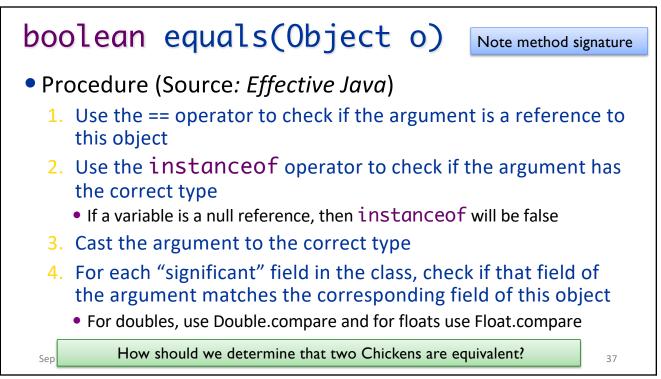

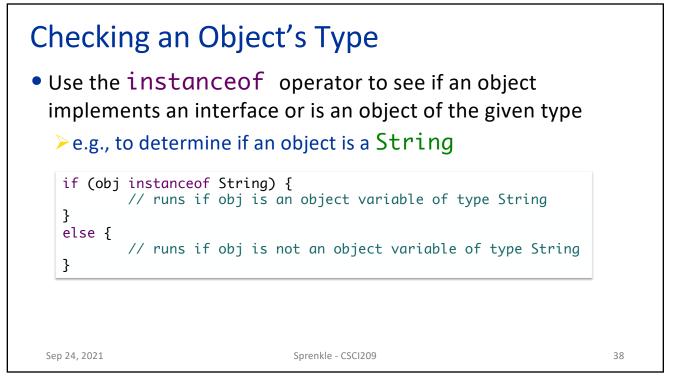

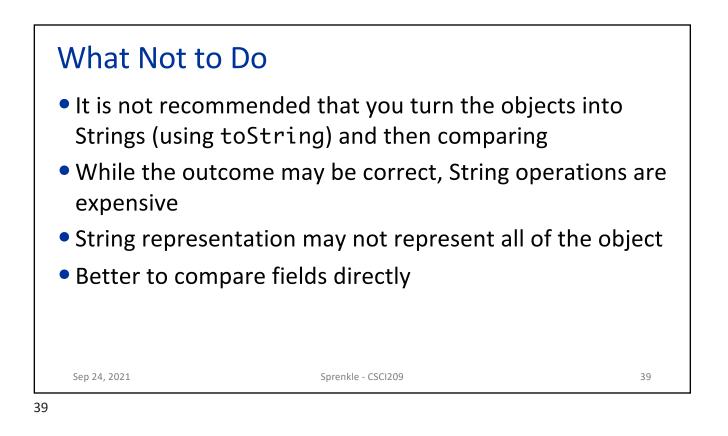

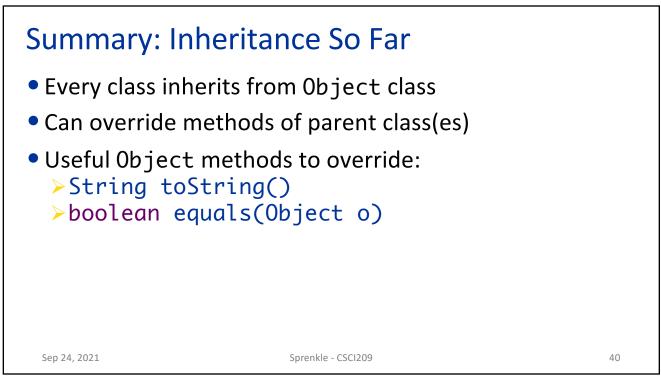

| FORMATTIN | G |  |
|-----------|---|--|
|           |   |  |
|           |   |  |

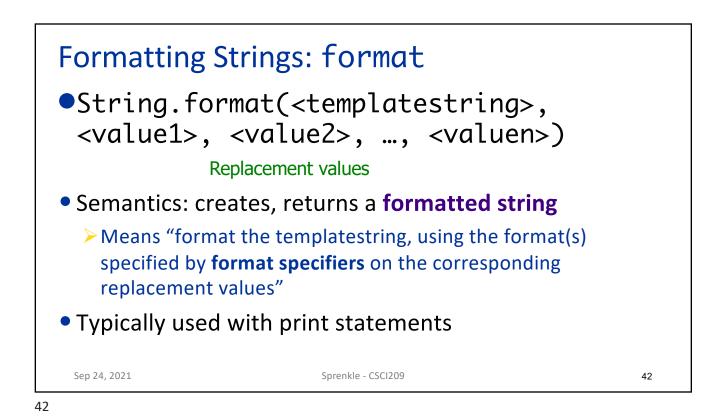

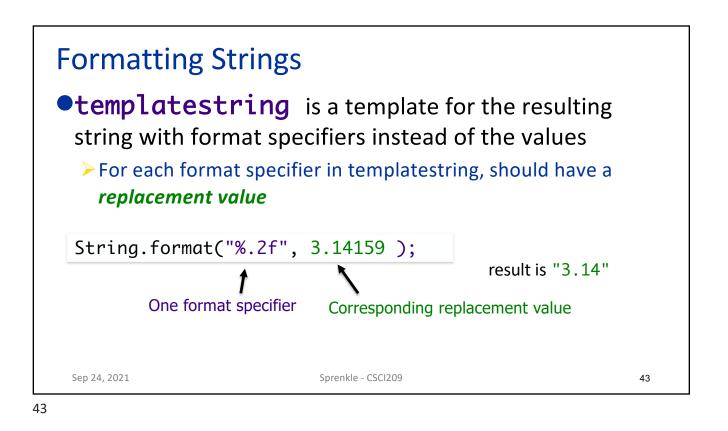

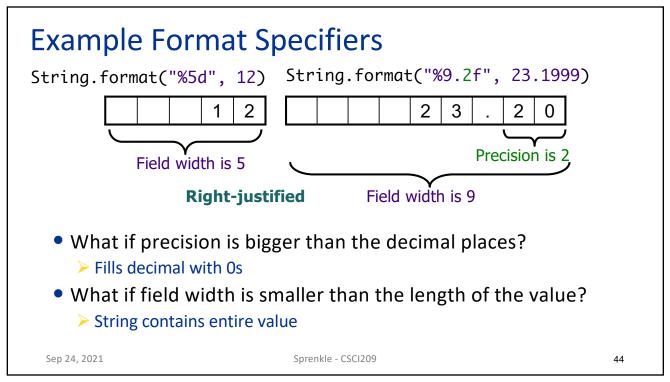

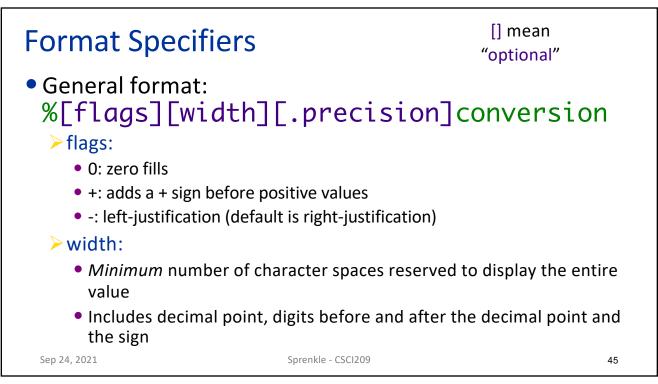

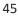

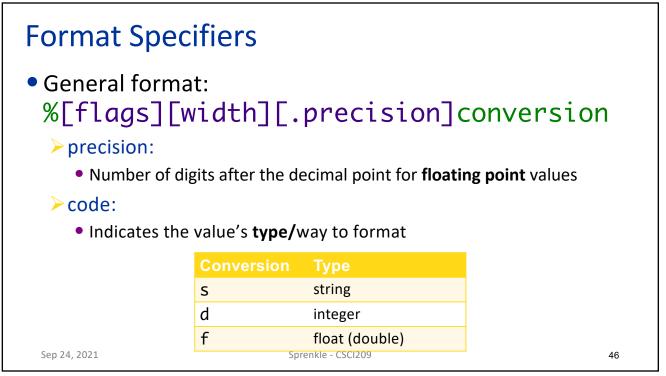

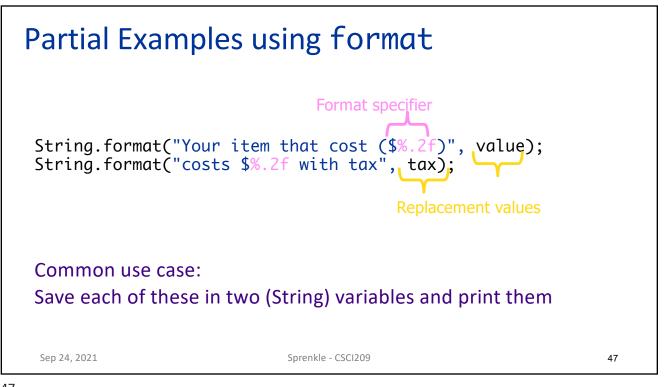

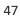

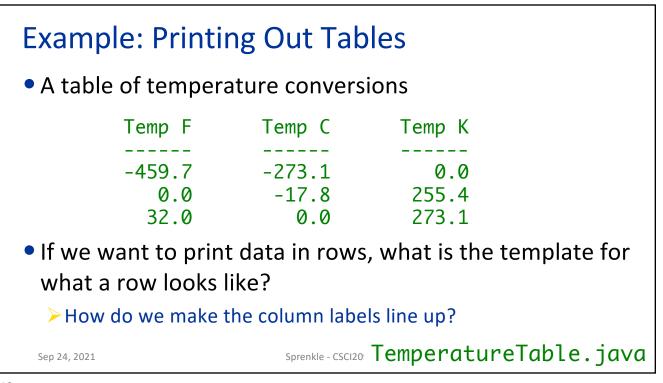

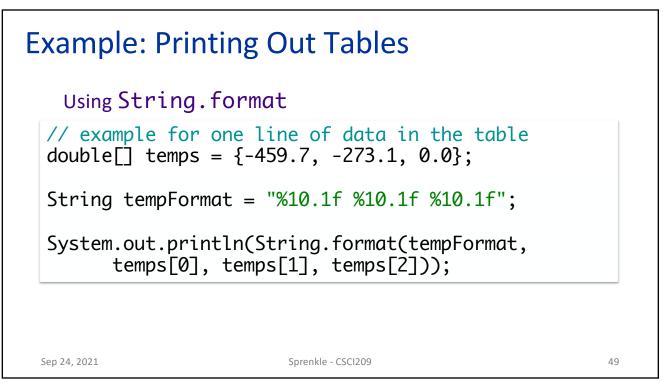

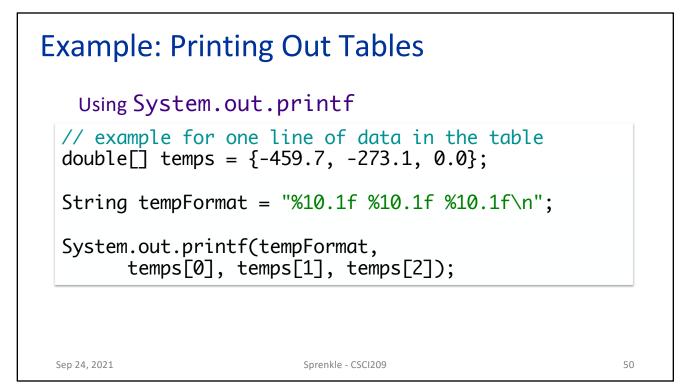

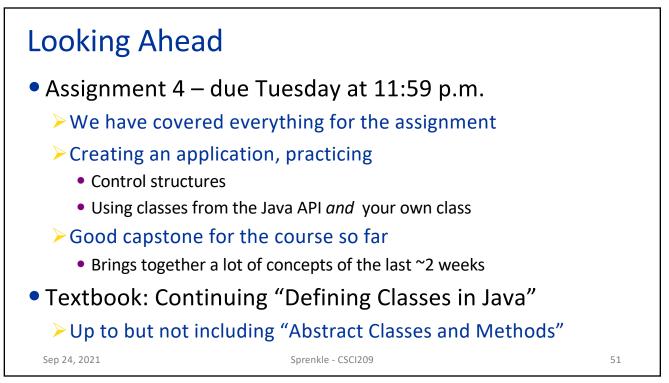